## **FIRST SCREEN TO APPEAR AFTER OPTION I LINK SELECTED.**

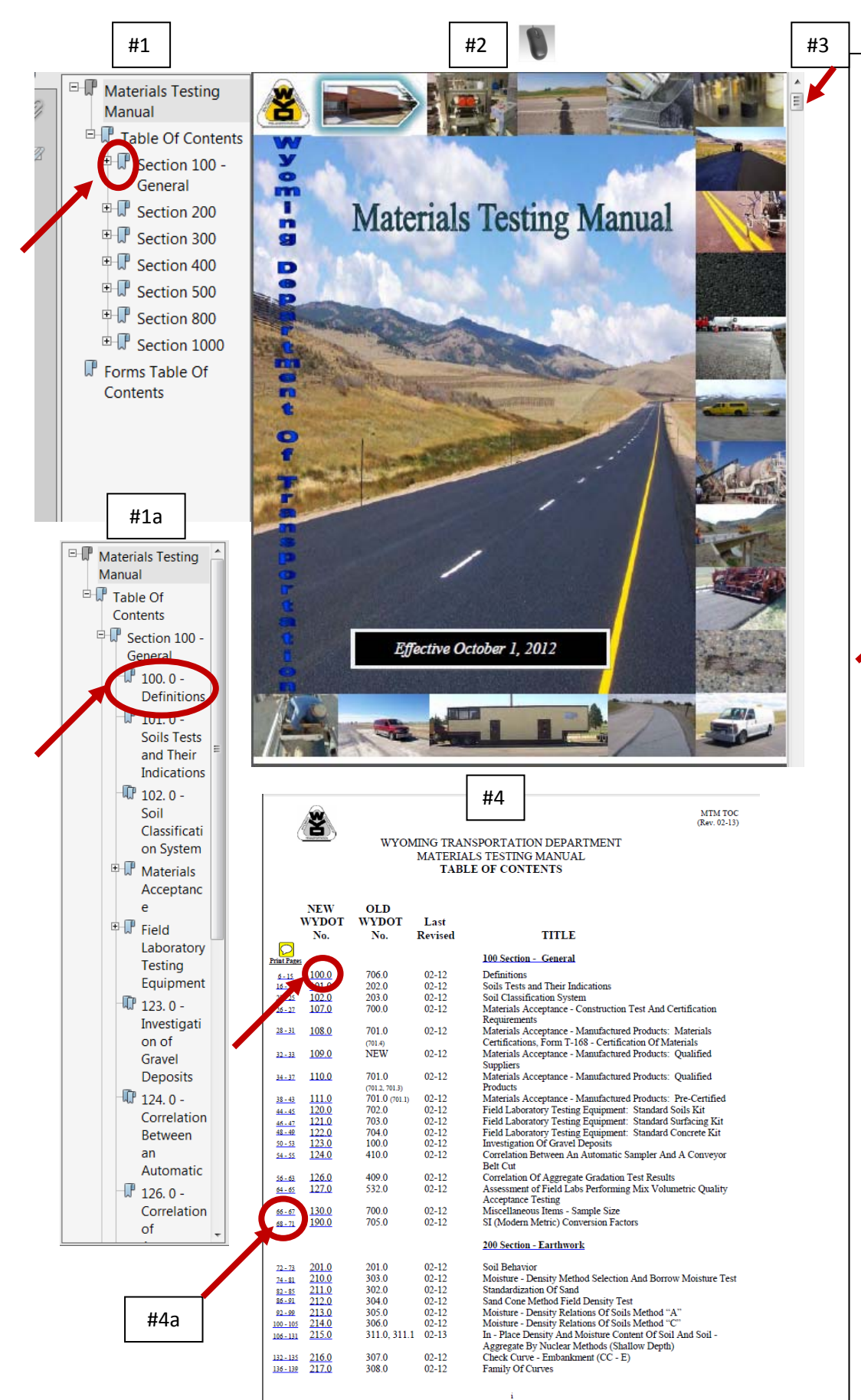

Four ways to navigate through the Materials Testing Manual:

- 1. Left mouse click once on one of the menu items in the "Book Mark" window.
	- a. Left mouse click once on the  $\mathbb{F}_{\text{to extend}}$ viewable selections.
- 2. Use scroll button on mouse to navigate up and down on the document.

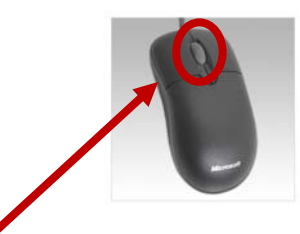

- 3. Use "Windows" scroll bar to navigate up and down on the document.
- 4. Left mouse click once on the "Table of Contents" bookmark. Single left mouse click on the "Subsection".
	- a. On the "Table of Contents" page(s) please note the far left hand side column labeled "Print Pages". To print a specific "Subsection", note the page numbers and left mouse click once anywhere in the column underneath "Print Pages" to bring up the print screen window. Type in the noted page numbers and print.

WYDOT 100.0<br>(Rev. 02-12)

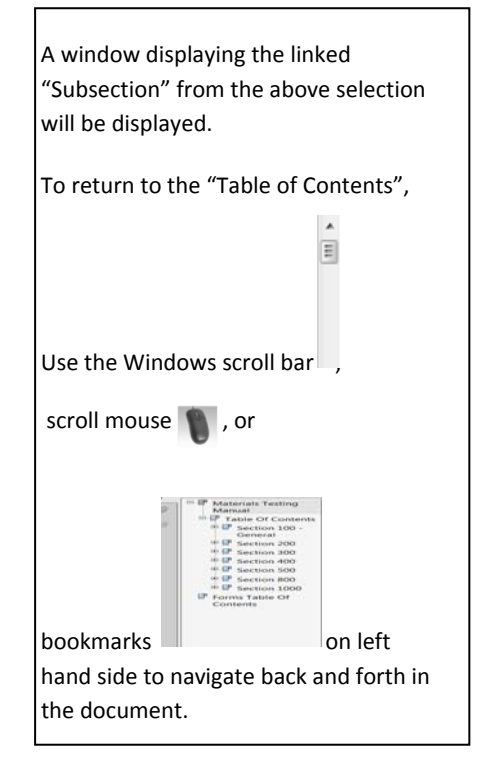

Admixtures - Materials other than cement, aggregate and water in concrete used to entrain air, retard setting, or accelerate setting

**DEFINITIONS** 

Anchorage - That portion of a reinforcing bar and any attachment thereto, designed to resist pulling out or slipping of the bar when subjected to stress.

Asphalt Cement (AC), Asphalt Binder, PGAB, etc - Asphalt Binder is considered to be practically pure bitumen which is in a semi-solid state at ordinary temperatures. Sel asphalt binder to be used in the HPM is based on environmental and traffic loadings. Selection of the

Base, Base Course (CB, CTB, PMB) - Intermediate layer between subgrade and surfacing Leastly between the payement of plant mix payement) and contributes to the load bearing capacity of the surfacing section. This material is usually a granular material with the material above the No. 4 being at least partially crushed and may be stabilized using Portland cement, asphalt, enrulsion, lime, etc. In the case of a gravel road, the base material will be the top layer and has similar material properties, although retain the natural cohesiveness to deter wash-boarding and rutting, which may mean higher PI.

Batch (Concrete) - The quantity of mix discharged from the mixer in one complete operation of the plant before additional materials are introduced.

Bedrock/Pit Floor - Umsable material, such as shale or native consolidate rock, that underlies the construction material and delineates the depth of rock deposit or vertical limit.

Bleeding (HPM & Chip Seals) - Characterized by the presence of an excessive amount of asphalt on the surface. Typically due to either an excessive amount of prime coat or tack coat or excessive asphalt in the mix

Bleeding (Concrete) - The escape of water from freshly placed concrete commonly observed as an accumulation upon a horizontal surface.

Blow-Up (Concrete) - Localized buckling or shattering of rigid pavement caused by excessive longitudinal press

Borrow Special Excavation (BSE) - This may be the same material as used in the sub-base, but is usually considered to be subgrade material that replaces inferior or problematic soil. This material may be of the same type as the sub-base, however a non-granular soil may be specified. This layer is not be included as part of the surfacing section as determined during the pavement structural design; it is included as subgrade if the depth is 24 inches or greater.

California Bearing Ratio (CBR) - A test to determine the bearing capacity of a soil compared to a standard, well-graded, crushed stone

Carry-over - Deposition of finer material into a bin that should contain larger size aggregate.  $\mathbf{1}$ 

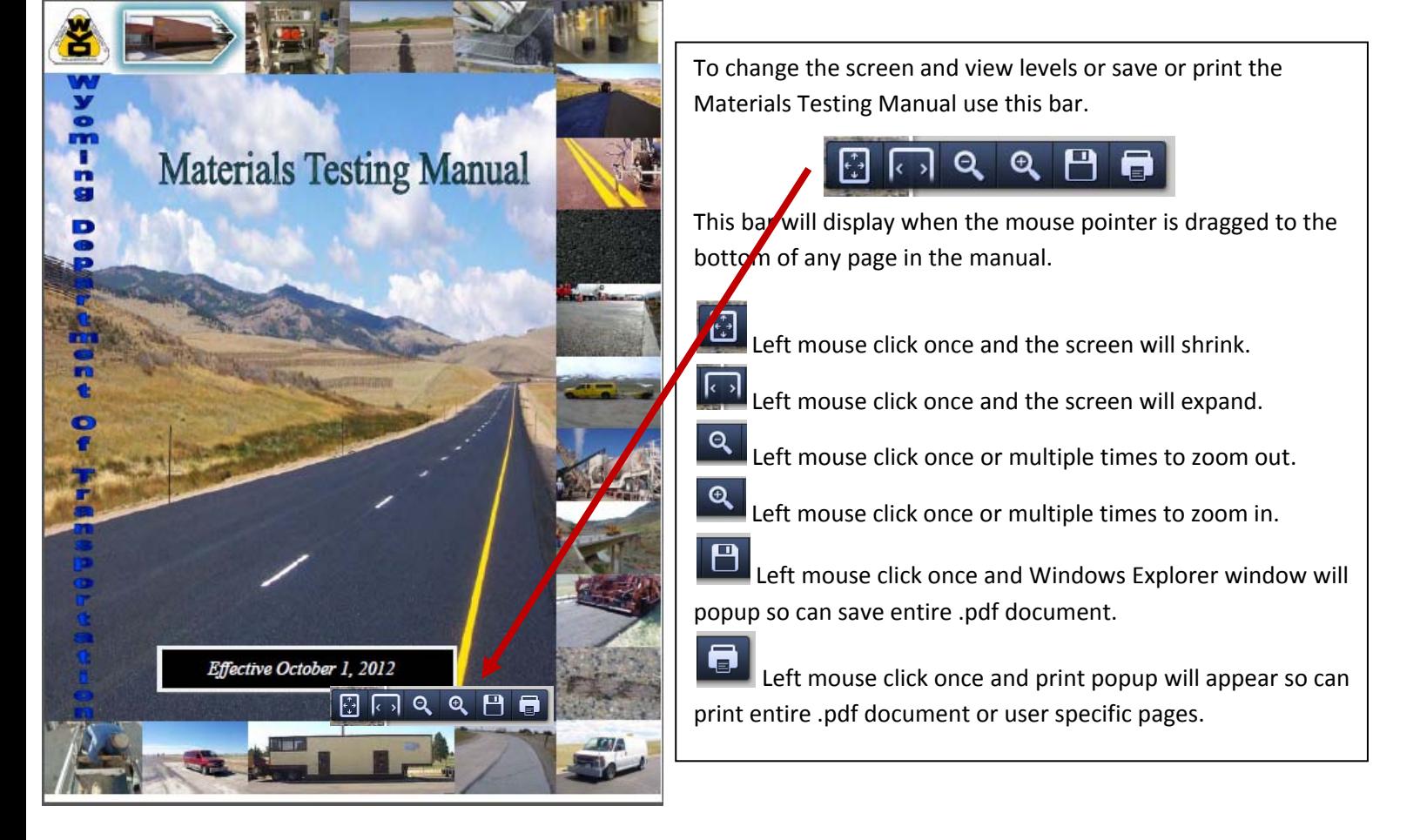

*Search and find specific text in the document*

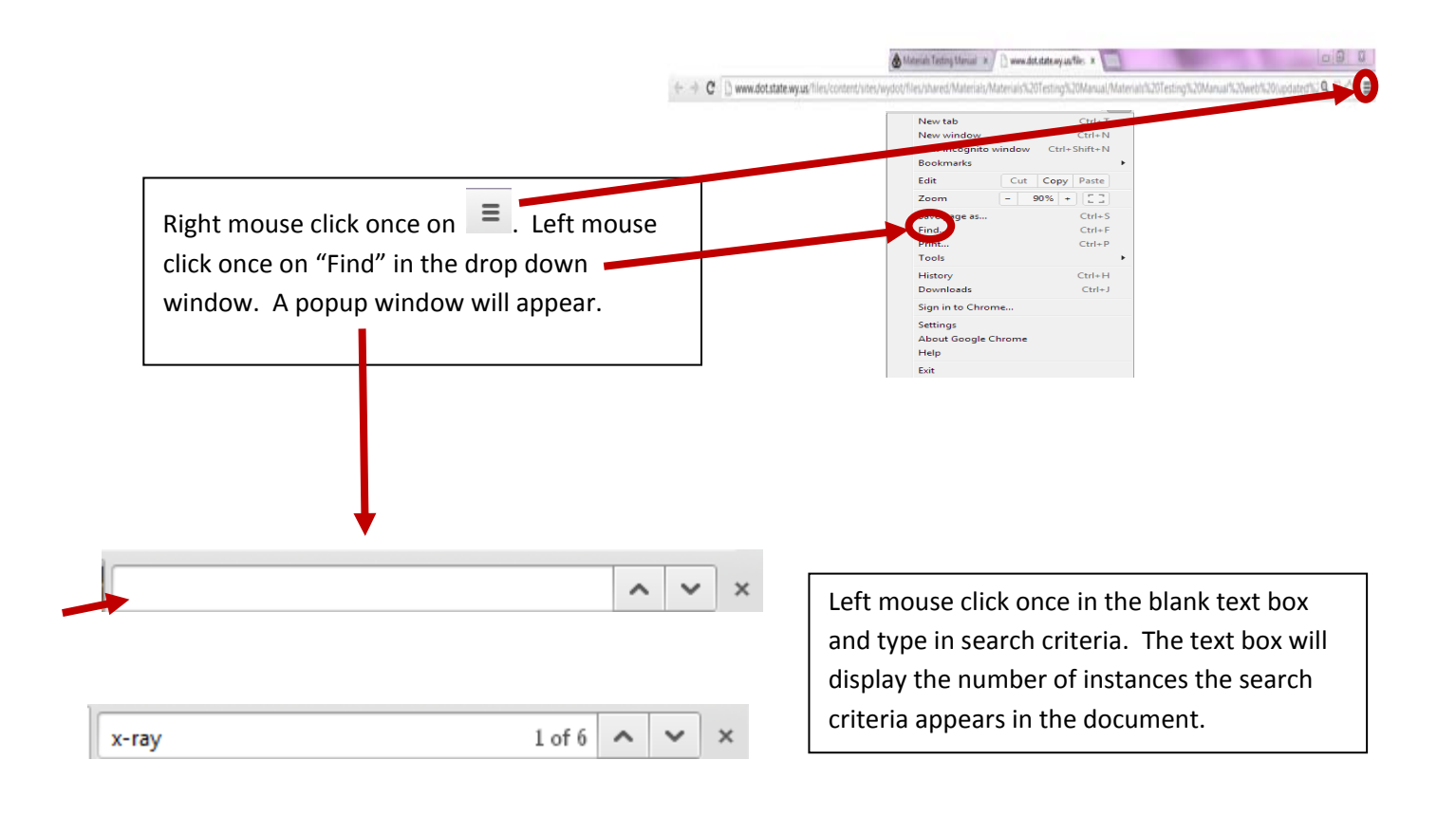

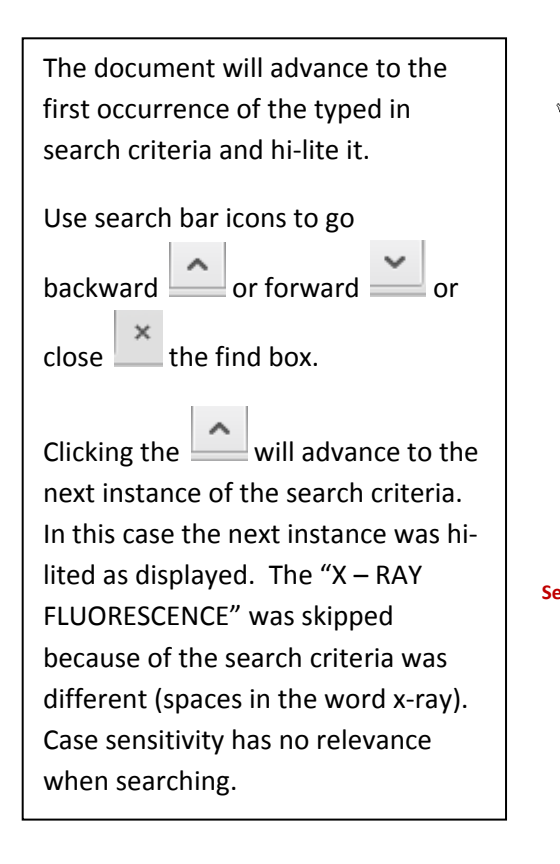

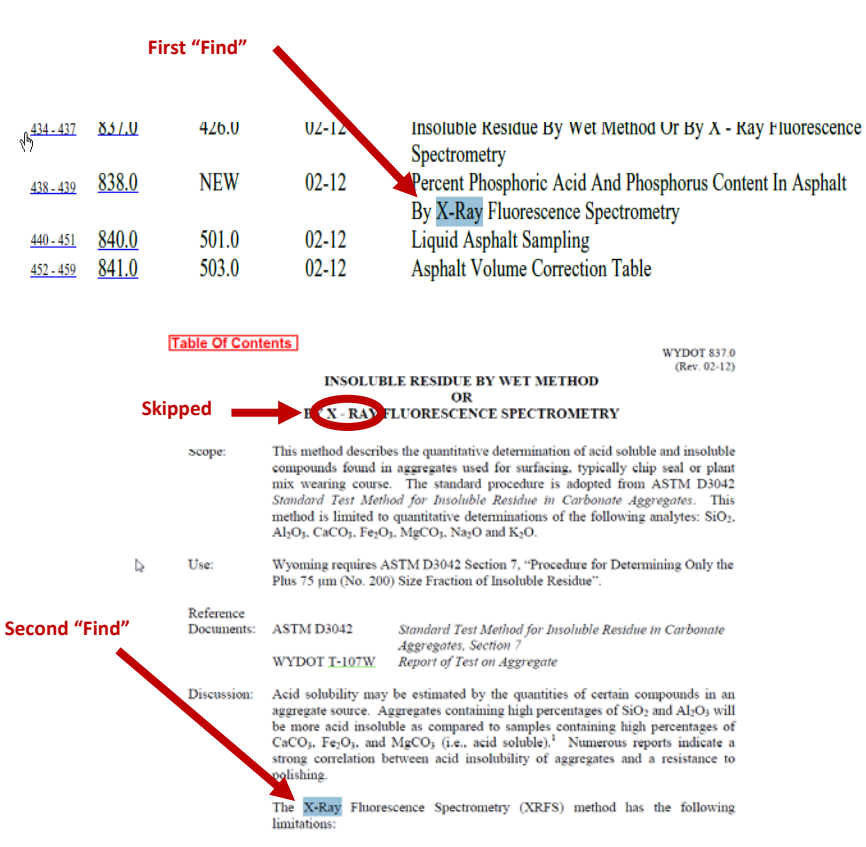

 $\mathbf{1}$ . Inorganic, element analysis only (i.e., non-carbon);

*Search and find FORMS in Excel (.xlsx or .xlsm) format or Adobe (.pdf) format.*

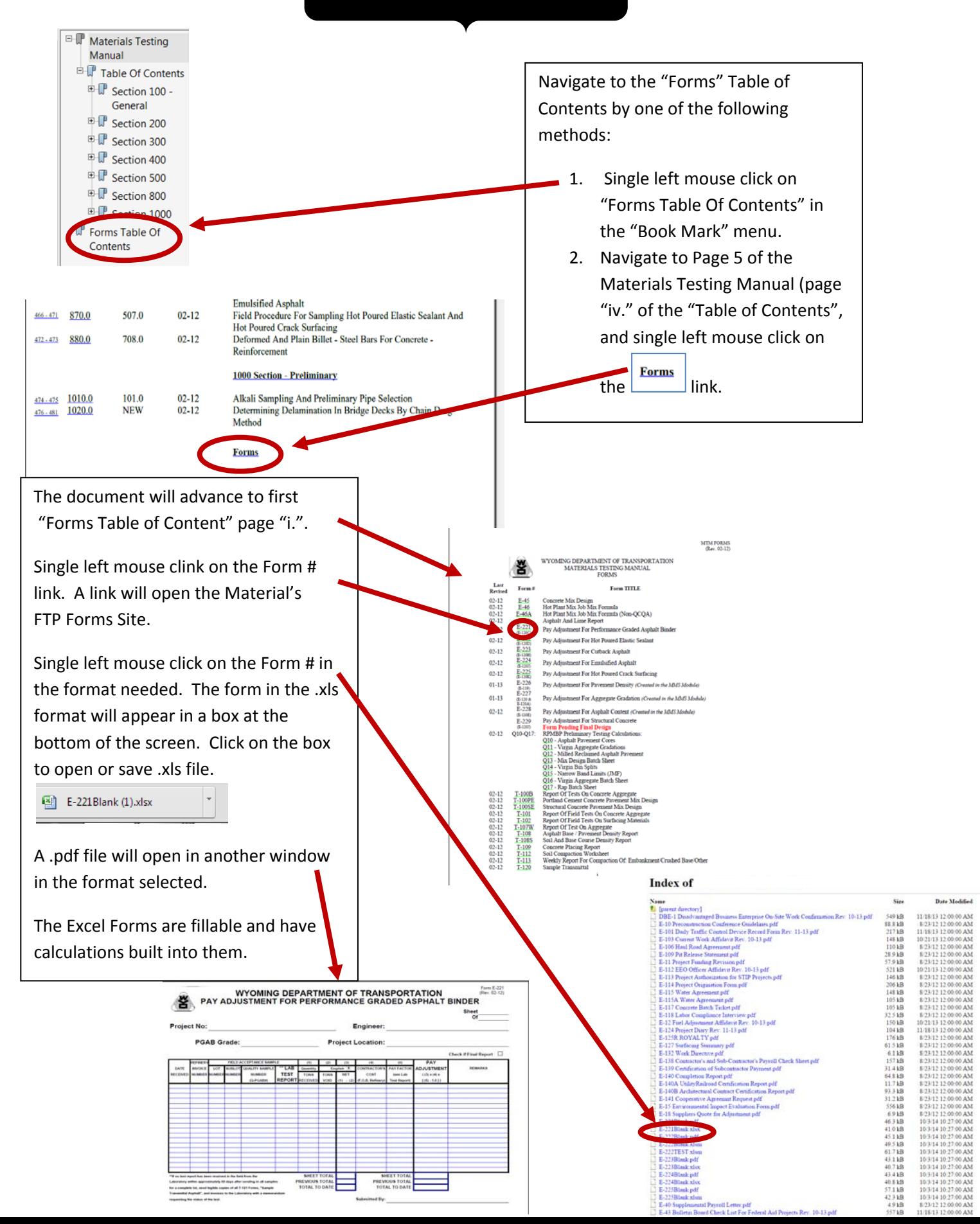